# 「サーバ証明書発行・導入の啓発・評価研究プロジェクト」

証明書更新手続きについて(加入者用)

1.01 2008 年 6 月 12 日

国立情報学研究所

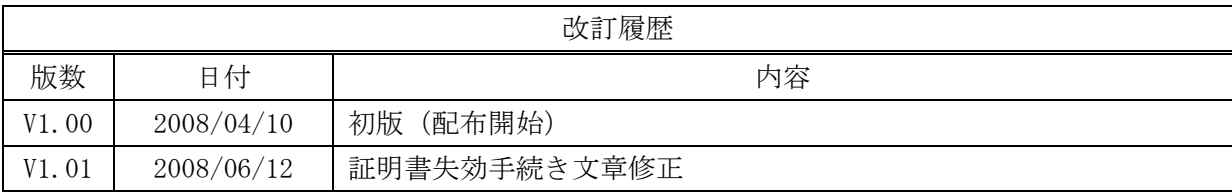

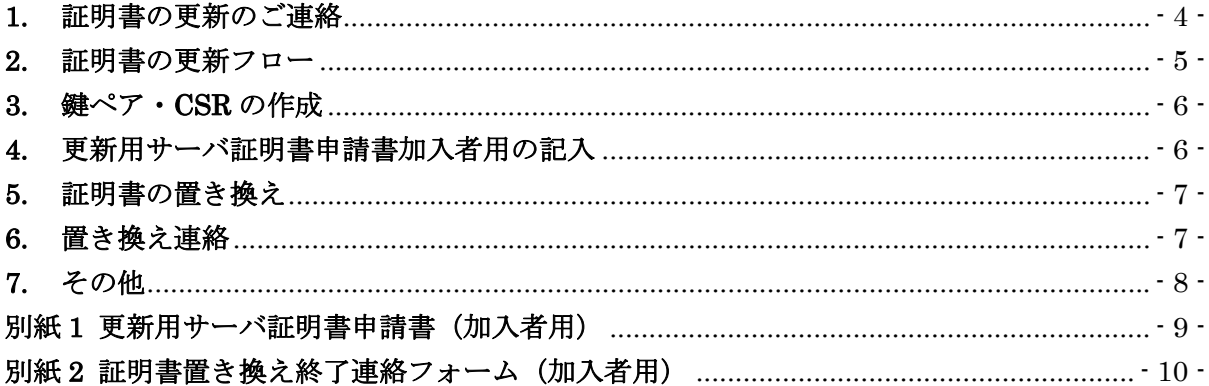

#### **1.** 証明書の更新のご連絡

「サーバ証明書発行導入における啓発·評価研究プロジェクト(以下「本プロジェクト」という。) では,平成 20 年4月 1 日以降発行する証明書の有効期限を平成 22 年 6 月 30 日まで延長しまし た。

 平成 20 年 3 月 31 日以前に発行した証明書についても,更新手続きを行うことで,有効期限を 平成 22 年 6 月 30 日に更新することが可能です。

証明書の更新をご希望される場合は,本書の手順によりお申し込みください。

 なお,本プロジェクトは平成 21 年 3 月 31 日をもって終了します。平成 21 年度以降の証明書 発行については現在検討中ですが,継続する場合においても本プロジェクトで発行した証明書は 平成 21 年度前半を目処にすべて失効いたします。そのため、更新を行った場合でも、平成 21 年 度に再度証明書の入れ替え作業が必要となりますのでご承知おきください。

なお、平成 21年度以降の証明書発行については、詳細が決まり次第お知らせいたします。

## **2.** 証明書の更新フロー

証明書更新の流れを図示します。本資料は証明書の更新手続き時の加入者の作業を説明するため のものです。

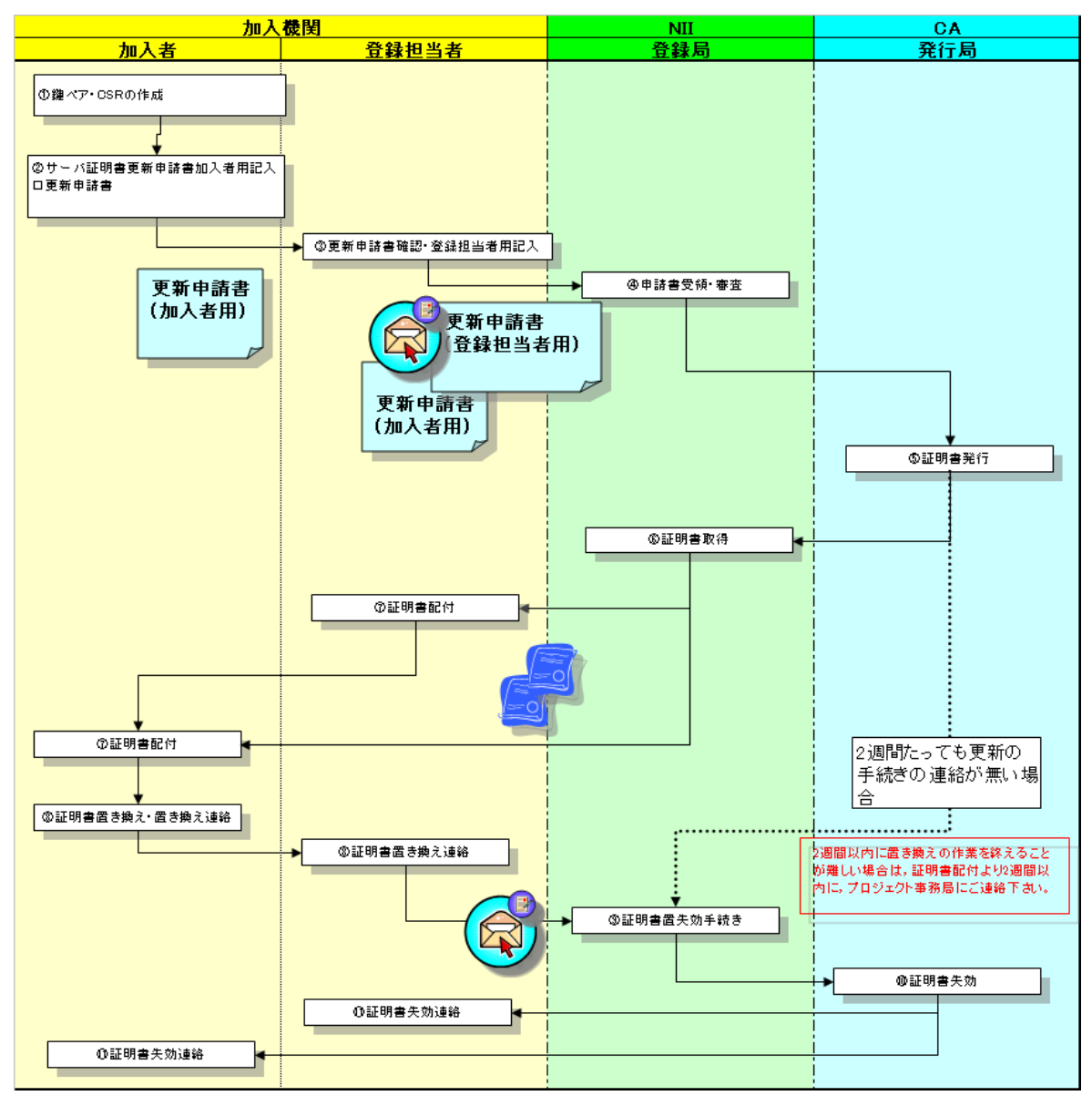

図 1 証明書の更新フロー

#### **3.** 鍵ペア・**CSR** の作成

サーバ証明書の更新には、新たに更新用の鍵ペア,CSRを作成していただく必要がございます。 CSR を作成される場合,DN の項目は更新用の証明書と同じ値を入力してください。

鍵ペア・CSR の作成手順につきましては、UPKI イニシアティブの本プロジェクトホームページ で公開させていただいております,「サーバ証明書インストールマニュアル v1.03」(以下,イン ストールマニュアルという)をご確認ください。

(https://upki-portal.nii.ac.jp/cerpj/niiodcamanual-v103.pdf)

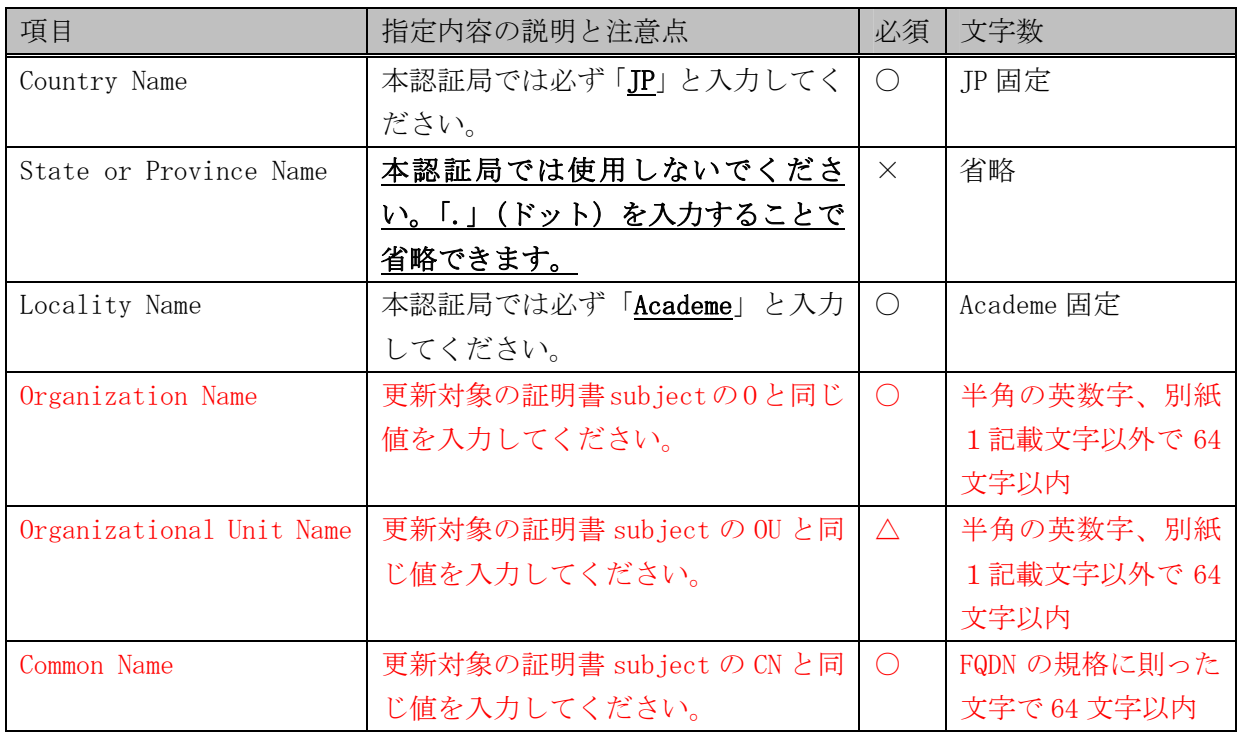

○:必須、△:任意、×:使用禁止

#### **4.** 更新用サーバ証明書申請書加入者用の記入

更新用サーバ証明書申請書(加入者用)に必要事項を記入し,貴学で決められた所定の方法に より登録担当者へ提出してください。更新用サーバ証明書申請書(加入者用)とサーバ証明書失 効申請書(加入者用)は以下の URL より取得することができます。記入内容の詳細は本紙後ろの 「別紙1」をご確認ください。

更新用サーバ証明書申請書公開場所:https://upki-portal.nii.ac.jp/cerpj

登録担当者より申請書を受領後,申請内容に問題が無ければ証明書の更新手続きを行わせてい ただきます。

手続きが済み次第、新規申請時と同様の方法で更新した証明書の配付を行わせていただきます。

事務局(登録局),又は登録担当者より証明書を受領後,以下の手続きを行ってください。

#### **5.** 証明書の置き換え

 サーバ証明書が到着しましたら,以前使用していた鍵ペア,証明書のバックアップを取り,新 しく受領した証明書との置き換えを行ってください。証明書の置き換え方法については,インス トールマニュアル「3.証明書のインストール」,またはご使用のアプリケーションのマニュアル をご確認ください。

 置き換え後,サーバを再起動し,SSL 通信が正常に行われることを確認してください。正常に 動作することを確認後,以前使用していた鍵ペア,証明書の削除をお願いします。

#### **6.** 置き換え連絡

 鍵ペア・証明書の削除後,必ず登録担当者へ証明書の置き換え終了の連絡を行ってください。 置き換えの連絡様式は,本紙後ろの「別紙 2」をご確認ください。

 登録担当者から登録局(事務局)への置き換え終了の連絡を持って,証明書の失効を行わせて いただきます。

※なお、更新用の証明書発行から2週間たっても置き換え終了の連絡をいただけない場合は、登 録局の判断により,更新用の証明書の失効を行わせていただくことがあります。置き換え作業に 2 週間以上の期間が必要となる場合は,発行後 2 週間以内にプロジェクト事務局までご連絡くだ さい。

# **7.** その他

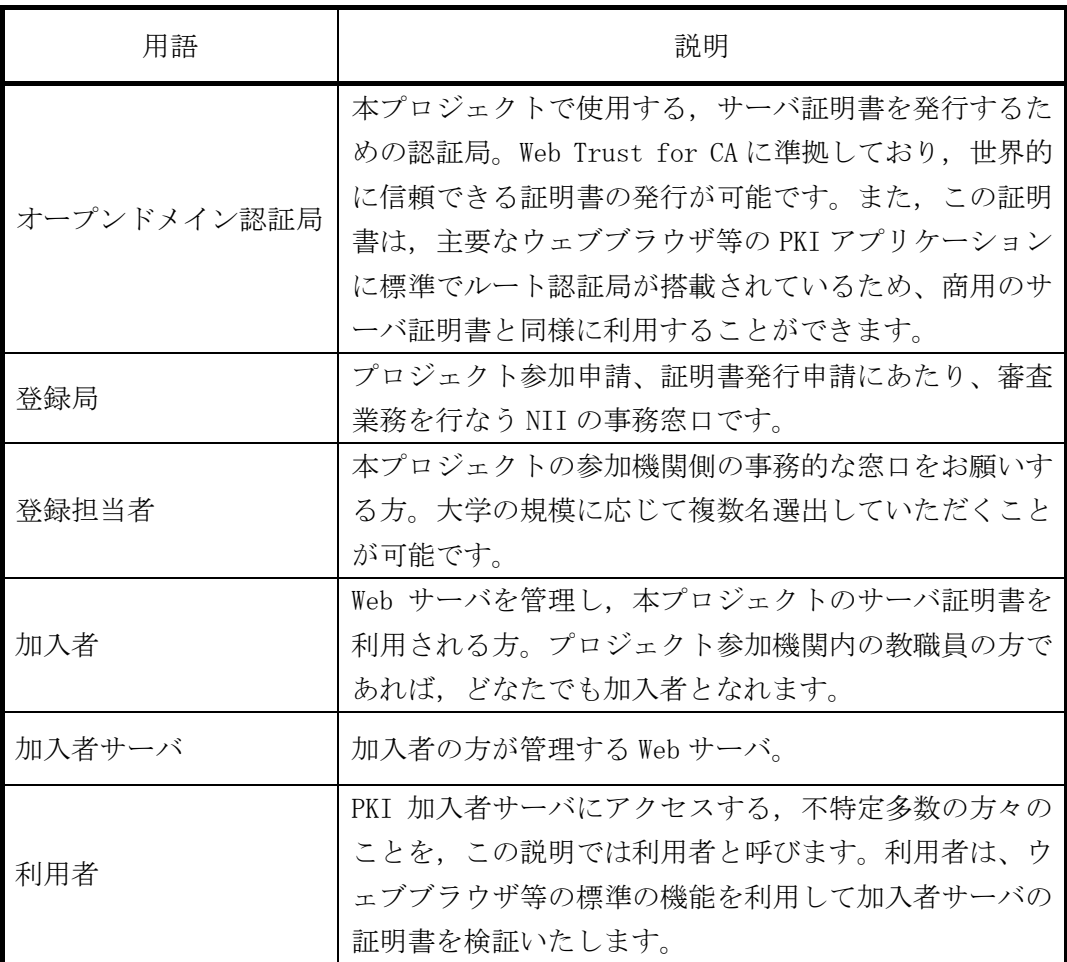

プロジェクト事務局(連絡先)

各種申請やお問い合わせこちらにご連絡ください。

〒101-8430 東京都千代田区一ツ橋 2 丁目 1 番 2 号 国立情報学研究所 学術基盤推進部 基盤企画課 連携システムチーム サーバ証明書発行・導入における啓発・評価研究プロジェクト 事務局 TEL 03-4212-2218/FAX 03-4212-2230 E-mail cerpj@nii.ac.jp

### 別紙 **1** 更新用サーバ証明書申請書(加入者用)

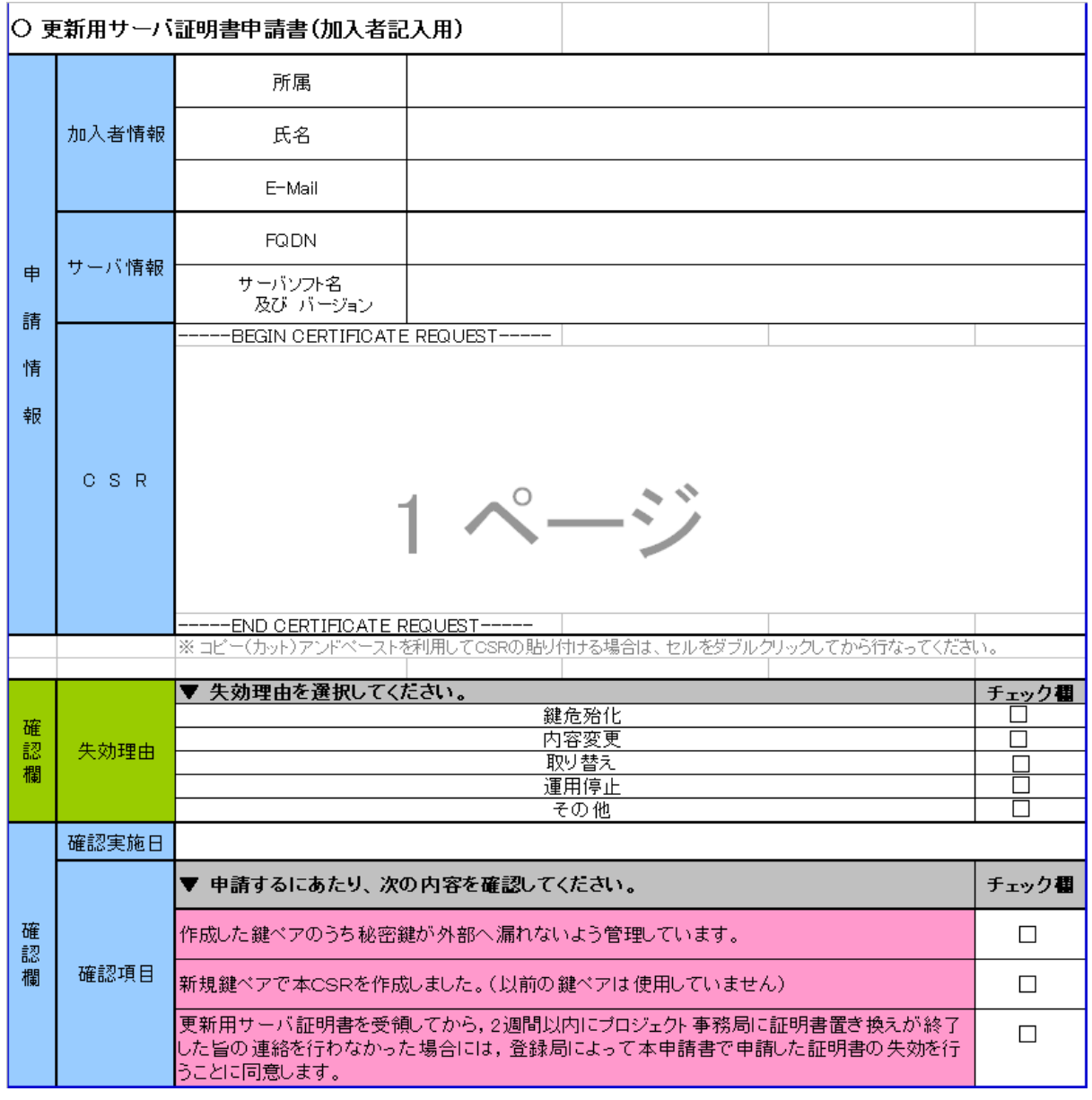

#### 図 2 更新用サーバ証明書申請書(加入者用)

所属:加入者の所属部署を部名から記入してください

氏名:加入者の氏名を記入してください

E-Mail:加入者の(ac.jp ドメインでの)連絡先 E-Mail を記入してください。

FQDN:サーバの FQDN を記入してください。

サーバソフト名:証明書を更新するサーバのサーバソフト名及び Version を記入してくださ い。

CSR:「3.鍵ペア・CSR の作成」で作成した CSR を貼り付けてください。

失効理由:取替えにチェックをつけてください。

確認項目:記述されている内容に確認・同意し,チェック欄にチェックをつけてください。

### 別紙 **2** 証明書置き換え終了連絡フォーム(加入者用)

下のフォームをメール本文に記入の上、更新用証明書の発行日から 2 週間以内に登録担 当者へ送付してください。

※ 発効日から置き換え終了まで2週間以上かかる場合, 削除予定日を記入して必ず2週間 以内に登録担当者へ送付してください。

=== ここから ===

- 1) 作業進捗:(置き換え終了 置き換え未実施)
- ↑どちらかを記述してください。
- 2) 以前の証明書のシリアル番号:
- 3) 以前の証明書の DN:
- 4) 鍵ペア・証明書を削除した日付:
- ↑置き換えが終了した場合は削除日を記入してください。終了していない場合は記

入しないでください。

5) 証明書置き換え予定日:

↑置き換えが終了していない場合予定日を記入してください。

=== ここまで ===